# **Wikidata Documentation**

*Release 0.3.0*

**Hong Minhee**

February 22, 2017

#### Contents

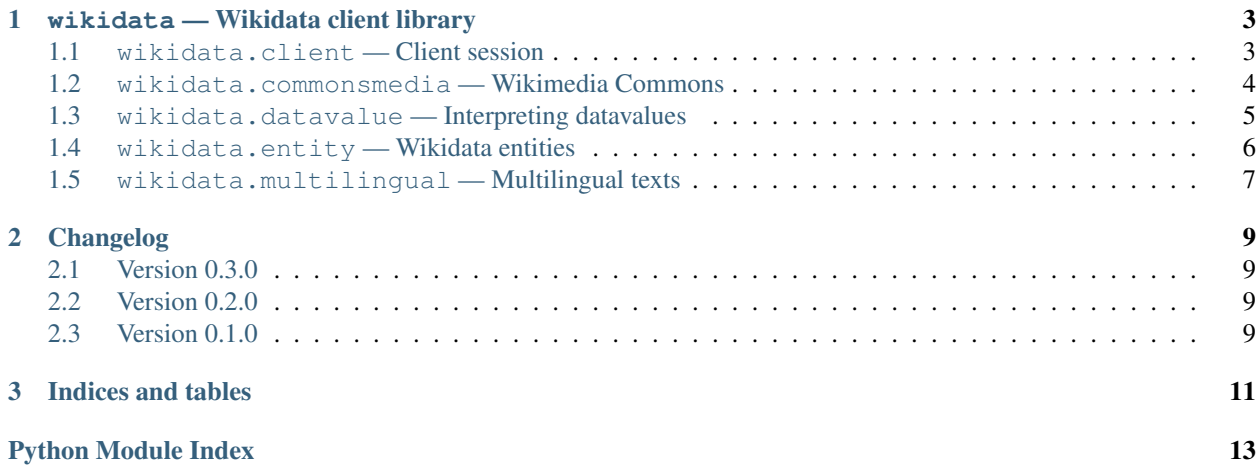

<span id="page-4-1"></span>This package provides easy APIs to use [Wikidata](https://www.wikidata.org/) for Python.

```
>>> entity = client.get('Q20145', load=True)
>>> entity
<wikidata.entity.Entity Q20145 'IU'>
>>> entity.description
m'South Korean singer and actress'
>>> image_prop = client.get('P18')
>>> image = entity[image_prop]
>>> image
<wikidata.commonsmedia.File 'File:KBS "The Producers" press conference, 11 May 2015 10.jpg'>
>>> image.image_resolution
(820, 1122)
>>> image.image_url
'https://upload.wikimedia.org/wikipedia/commons/6/60/KBS_%22The_Producers%22_press_conference%2C_11_I
```
### **wikidata — Wikidata client library**

### <span id="page-6-7"></span><span id="page-6-1"></span><span id="page-6-0"></span>**wikidata.client — Client session**

<span id="page-6-3"></span>wikidata.client.**WIKIDATA\_BASE\_URL** = 'https://www.wikidata.org/' ([str](https://docs.python.org/3/library/stdtypes.html#str)) The default base\_url of [Client](#page-6-2) constructor.

Changed in version 0.3.0: As the meaning of  $Client$  constructor's base\_url parameter, it now became to https://www.wikidata.org/ from https://www.wikidata.org/wiki/ (which contained the trailing path wiki/).

<span id="page-6-2"></span>class wikidata.client.**Client**(*base\_url: str='https://www.wikidata.org/'*, *opener: typing.Union=None*, *datavalue\_decoder: typing.Union=None*, *entity\_type\_guess: bool=True*, *repr\_string: typing.Union=None*) → None

Wikidata client session.

#### Parameters

- **base\_url** ([str](https://docs.python.org/3/library/stdtypes.html#str)) The base url of the Wikidata. [WIKIDATA\\_BASE\\_URL](#page-6-3) is used by default.
- **opener** ([urllib.request.OpenerDirector](https://docs.python.org/3/library/urllib.request.html#urllib.request.OpenerDirector)) The opener for [urllib.request](https://docs.python.org/3/library/urllib.request.html#module-urllib.request). If omitted or None the default opener is used.
- **entity\_[type](#page-9-1)\_guess** ([bool](https://docs.python.org/3/library/functions.html#bool)) Whether to guess type of [Entity](#page-9-2) from its id for less HTTP requests. True by default.

Changed in version 0.3.0: The meaning of base\_url parameter changed. It originally meant https://www.wikidata.org/wiki/ which contained the trailing path wiki/, but now it means only https://www.wikidata.org/.

New in version 0.2.0: The entity\_type\_guess option.

#### <span id="page-6-4"></span>**datavalue\_decoder** = None

(Union[[Decoder](#page-8-1), Callable[[[Client](#page-6-2), [str](https://docs.python.org/3/library/stdtypes.html#str), [Mapping](https://docs.python.org/3/library/typing.html#typing.Mapping)[[str](https://docs.python.org/3/library/stdtypes.html#str), [object](https://docs.python.org/3/library/functions.html#object)]], [object](https://docs.python.org/3/library/functions.html#object)]]) The function to decode the given datavalue. It's typically an instance of Decoder or its subclass.

**decode\_datavalue**(*datatype: str*, *datavalue: typing.Mapping*) → object Decode the given datavalue using the configured [datavalue\\_decoder](#page-6-4).

New in version 0.3.0.

#### <span id="page-6-6"></span><span id="page-6-5"></span>**entity\_type\_guess** = True

([bool](https://docs.python.org/3/library/functions.html#bool)) Whether to guess  $type$  of  $Entity$  from its id for less HTTP requests.

New in version 0.2.0.

<span id="page-7-5"></span>**get**(*entity\_id: <function NewType.<locals>.new\_type at 0x7fd9e1999400>*, *load: bool=False*) → wikidata.entity.Entity

Get a Wikidata entity by its EntityId.

#### Parameters

- **entity\_id** The id of the *[Entity](#page-9-2)* to find.
- **load** ([bool](https://docs.python.org/3/library/functions.html#bool)) Eager loading on True. Lazy loading (False) by default.

Returns The found entity.

Return type [Entity](#page-9-2)

New in version 0.3.0: The load option.

<span id="page-7-4"></span>**guess\_entity\_type**(*entity\_id: <function NewType.<locals>.new\_type at 0x7fd9e1999400>*) → typing.Union

Guess  $EntityType$  from the given EntityId. It could return None when it fails to guess.

Note: It always fails to guess when  $entity\_type\_guess$  is configued to False.

Returns The guessed EntityId, or None if it fails to guess.

Return type Optional[[EntityType](#page-9-3)]

New in version 0.2.0.

### <span id="page-7-3"></span><span id="page-7-0"></span>**wikidata.commonsmedia — Wikimedia Commons**

<span id="page-7-1"></span>New in version 0.3.0.

class wikidata.commonsmedia.**File**(*client: wikidata.client.Client*, *title: str*) → None Represent a file on [Wikimedia Commons.](https://commons.wikimedia.org/)

#### **image\_mimetype**

(Optional[[str](https://docs.python.org/3/library/stdtypes.html#str)]) The MIME type of the image. It may be None if it's not an image.

#### **image\_resolution**

(Optional[Tuple[[int](https://docs.python.org/3/library/functions.html#int), [int](https://docs.python.org/3/library/functions.html#int)]]) The (width, height) pair of the image. It may be None if it's not an image.

#### **image\_size**

 $(Optional(int])$  $(Optional(int])$  $(Optional(int])$  The size of the image in bytes. It may be None if it's not an image.

#### **image\_url**

(Optional[[str](https://docs.python.org/3/library/stdtypes.html#str)]) The image url. It may be None if it's not an image.

#### **page\_url**

 $(\text{str})$  $(\text{str})$  $(\text{str})$  The canonical url of the page.

#### <span id="page-7-2"></span>exception wikidata.commonsmedia.**FileError**

Exception raised when something goes wrong with  $File$ .

### <span id="page-8-3"></span><span id="page-8-0"></span>**wikidata.datavalue — Interpreting datavalues**

This module provides the decoder interface for customizing how datavalues are decoded, and the default  $Decoder$ implementation.

Technically the interface is just a callable so that its implementation doesn't necessarily have to be an instance of [Decoder](#page-8-1) or its subclass, but only need to satify:

typing.Callable[[wikidata.client.Client, str, typing.Mapping[str, object]], object]

New in version 0.3.0.

exception wikidata.datavalue.**DatavalueError**(*\*args*, *\*\*kwargs*)

Exception raised during decoding datavalues. It subclasses [ValueError](https://docs.python.org/3/library/exceptions.html#ValueError) as well.

#### **datavalue**

The datavalue which caused the decoding error.

<span id="page-8-1"></span>class wikidata.datavalue.**Decoder**

Decode the given datavalue to a value of the appropriate Python type. For extensibility it uses visitor pattern and is intended to be subclassed. To customize decoding of datavalues subclass it and configure datavalue\_decoder option of *[Client](#page-6-2)* to the customized decoder.

It automatically invokes an appropriate visitor method using a simple rule of name: {datatype}\_\_{datavalue[type]}. For example, if the following call to a decoder was made:

decoder(client, 'mydatatype', {'type': 'mytype', 'value': '...'})

it's delegated to the following visitor method call:

decoder.mydatatype\_\_mytype(client, {'type': 'mytype', 'value': '...'})

If a decoder failed to find a visitor method matched to {datatype}\_\_{datavalue[type]} pattern it secondly try to find a general version of visitor method: {datavalue[type]} which lacks double underscores. For example, for the following call:

decoder(client, 'mydatatype', {'type': 'mytype', 'value': '...'})

It firstly try to find the following visitor method:

decoder.mydatatype\_\_mytype

but if there's no such method it secondly try to find the following general visitor method:

decoder.mytype

This twice-try dispatch is useful when to make a visitor method to be matched regardless of datatype.

If its datavalue[type] contains hyphens they're replaced by underscores. For example:

```
decoder(client, 'string',
        {'type': 'wikibase-entityid', 'value': 'a text value'})
```
the above call is delegated to the following visitor method call:

```
decoder.string__wikibase_entityid(
    # Note that the ^ underscore
    client,
    {'type': 'wikibase-entityid', 'value': 'a text value'}
\lambda
```
### <span id="page-9-8"></span><span id="page-9-0"></span>**wikidata.entity — Wikidata entities**

<span id="page-9-2"></span>class wikidata.entity.**Entity**(*id: <function NewType.<locals>.new\_type at 0x7fd9e1999400>*,  $client: 'Client'$ )  $\rightarrow$  None

Wikidata entity. Can be an item or a property. Its attrributes can be lazily loaded.

To get an entity use  $Client.get()$  method instead of the constructor of  $Entity$ .

Note: Although it implements  $\text{Mapping}[EntityId, \text{ object}]$  $\text{Mapping}[EntityId, \text{ object}]$  $\text{Mapping}[EntityId, \text{ object}]$  $\text{Mapping}[EntityId, \text{ object}]$  $\text{Mapping}[EntityId, \text{ object}]$  $\text{Mapping}[EntityId, \text{ object}]$  $\text{Mapping}[EntityId, \text{ object}]$ , it actually is multidict. See also [getlist\(\)](#page-9-5) method.

Changed in version 0.2.0: Implemented [Mapping](https://docs.python.org/3/library/typing.html#typing.Mapping)  $[EntityId, object]$  $[EntityId, object]$  $[EntityId, object]$  $[EntityId, object]$  $[EntityId, object]$  protocol for easy access of statement values.

Changed in version 0.2.0: Implemented  $Hashable$  protocol and  $==/=$  operators for equality test.

#### <span id="page-9-5"></span>**getlist**(*key: 'Entity'*) → typing.Sequence

Return all values associated to the given key property in sequence.

**Parameters key**  $(Entity)$  $(Entity)$  $(Entity)$  – The property entity.

Returns A sequence of all values associated to the given key property. It can be empty if nothing is associated to the property.

Return type [Sequence](https://docs.python.org/3/library/typing.html#typing.Sequence)[[object](https://docs.python.org/3/library/functions.html#object)]

**lists** ()  $\rightarrow$  typing.ItemsView

Similar to items () except the returning pairs have each list of values instead of each single value.

Returns The pairs of (key, values) where values is a sequence.

Return type [ItemsView](https://docs.python.org/3/library/typing.html#typing.ItemsView)[[Entity](#page-9-2), [Sequence](https://docs.python.org/3/library/typing.html#typing.Sequence)[[object](https://docs.python.org/3/library/functions.html#object)]]

#### <span id="page-9-1"></span>**type**

([EntityType](#page-9-3)) The type of entity, [item](#page-9-6) or [property](#page-9-7).

New in version 0.2.0.

<span id="page-9-4"></span>wikidata.entity.**EntityId**(*x*) The identifier of each  $Entity$ . Alias of  $str.$  $str.$ 

#### <span id="page-9-3"></span>class wikidata.entity.**EntityType**

The enumerated type which consists of two possible values:

 $\bullet$  i  $t \in m$ 

•[property](#page-9-7)

<span id="page-9-6"></span>New in version 0.2.0.

#### **item** = <EntityType.item: 'item'>

 $(EntityType)$  $(EntityType)$  $(EntityType)$  Items are  $Entity$  objects that are typically represented by Wikipage (at least in some Wikipedia languages). They can be viewed as "the thing that a Wikipage is about," which could be an individual thing (the person [Albert Einstein\)](https://en.wikipedia.org/wiki/Albert_Einstein), a general class of things (the class of all [Physicists\)](https://en.wikipedia.org/wiki/Physicist), and any other concept that is the subject of some Wikipedia page (including things like [History of Berlin\)](https://en.wikipedia.org/wiki/History_of_Berlin).

#### See also:

<span id="page-9-7"></span>[Items](https://www.mediawiki.org/wiki/Wikibase/DataModel#Items) — Wikibase Data Model The data model of Wikibase describes the structure of the data that is handled in Wikibase.

#### <span id="page-10-2"></span>**property** = <EntityType.property: 'property'>

([EntityType](#page-9-3)) Properties are [Entity](#page-9-2) objects that describe a relationship between items (or other [Entity](#page-9-2) objects) and values of the property. Typical properties are *population* (using numbers as values), *binomial name* (using strings as values), but also *has father* and *author of* (both using items as values).

See also:

[Properties](https://mediawiki.org/wiki/Wikibase/DataModel#Properties) — Wikibase Data Model The data model of Wikibase describes the structure of the data that is handled in Wikibase.

### <span id="page-10-1"></span><span id="page-10-0"></span>**wikidata.multilingual — Multilingual texts**

wikidata.multilingual.**normalize\_locale\_code**(*locale: typing.Union*) → str Determine the normalized locale code string.

```
>>> normalize_locale_code('ko-kr')
'ko_KR'
>>> normalize_locale_code('zh_TW')
'zh_Hant_TW'
>>> normalize_locale_code(Locale.parse('en_US'))
'en_US'
```
### **Changelog**

### <span id="page-12-1"></span><span id="page-12-0"></span>**Version 0.3.0**

#### Released on February 23, 2017.

- Now [Client](#page-6-2) became able to customize how it decodes datavalues to Python objects.
	- Added [wikidata.datavalue](#page-7-2) module and [Decoder](#page-8-1) class inside it.
	- Added [datavalue\\_decoder](#page-6-4) option to [Client](#page-6-2).
- Now files on Wikimeda Commons became able to be handled.
	- New decoder became able to parse Wikimedia Commons files e.g. images.
	- Added [wikidata.commonsmedia](#page-7-3) module and [File](#page-7-1) class inside it.
- The meaning of *[Client](#page-6-2)* constructor's base url prameter beccame not to contain the trailing path wiki/ from https://www.wikidata.org/wiki/. As its meaning changed, the value of [WIKIDATA\\_BASE\\_URL](#page-6-3) constant also changed to not have the trailing path.
- Added load option to Client.get () method.

### <span id="page-12-2"></span>**Version 0.2.0**

Released on February 19, 2017.

- Made [Entity](#page-9-2) multidict. Now it satisfies [Mapping](https://docs.python.org/3/library/typing.html#typing.Mapping)[Entity, [object](https://docs.python.org/3/library/functions.html#object)] protocol.
- Added [Entity.type](#page-9-1) property and [EntityType](#page-9-3) enum class to represent it.
- Added [entity\\_type\\_guess](#page-6-5) option and [guess\\_entity\\_type\(\)](#page-7-4) method to [Client](#page-6-2) class.
- Implemented [Hashable](https://docs.python.org/3/library/typing.html#typing.Hashable) protocol and  $==$ /= operators to [Entity](#page-9-2) for equality test.

### <span id="page-12-3"></span>**Version 0.1.0**

Initial version. Released on February 15, 2017.

**CHAPTER 3**

**Indices and tables**

- <span id="page-14-0"></span>• genindex
- modindex
- search

Python Module Index

### <span id="page-16-0"></span>w

wikidata, [1](#page-4-0) wikidata.client, [3](#page-6-1) wikidata.commonsmedia, [4](#page-7-3) wikidata.datavalue, [4](#page-7-2) wikidata.entity, [5](#page-8-2) wikidata.multilingual, [7](#page-10-1)

# C

Client (class in wikidata.client), [3](#page-6-7)

### D

datavalue (wikidata.datavalue.DatavalueError attribute), [5](#page-8-3) datavalue\_decoder (wikidata.client.Client attribute), [3](#page-6-7) DatavalueError, [5](#page-8-3)

decode\_datavalue() (wikidata.client.Client method), [3](#page-6-7) Decoder (class in wikidata.datavalue), [5](#page-8-3)

# E

Entity (class in wikidata.entity), [6](#page-9-8) entity\_type\_guess (wikidata.client.Client attribute), [3](#page-6-7) EntityId() (in module wikidata.entity), [6](#page-9-8) EntityType (class in wikidata.entity), [6](#page-9-8)

# F

File (class in wikidata.commonsmedia), [4](#page-7-5) FileError, [4](#page-7-5)

# G

get() (wikidata.client.Client method), [3](#page-6-7) getlist() (wikidata.entity.Entity method), [6](#page-9-8) guess\_entity\_type() (wikidata.client.Client method), [4](#page-7-5)

### I

image\_mimetype (wikidata.commonsmedia.File attribute), [4](#page-7-5) image\_resolution (wikidata.commonsmedia.File attribute), [4](#page-7-5) image\_size (wikidata.commonsmedia.File attribute), [4](#page-7-5) image\_url (wikidata.commonsmedia.File attribute), [4](#page-7-5)

item (wikidata.entity.EntityType attribute), [6](#page-9-8)

# L

lists() (wikidata.entity.Entity method), [6](#page-9-8)

# N

normalize\_locale\_code() (in module wikidata.multilingual), [7](#page-10-2)

### P

page\_url (wikidata.commonsmedia.File attribute), [4](#page-7-5) property (wikidata.entity.EntityType attribute), [6](#page-9-8)

# T

type (wikidata.entity.Entity attribute), [6](#page-9-8)

### W

wikidata (module), [1](#page-4-1) wikidata.client (module), [3](#page-6-7) wikidata.commonsmedia (module), [4](#page-7-5) wikidata.datavalue (module), [4](#page-7-5) wikidata.entity (module), [5](#page-8-3) wikidata.multilingual (module), [7](#page-10-2) WIKIDATA\_BASE\_URL (in module wikidata.client), [3](#page-6-7)